## Lecture 10: Files

Stephen Huang April 12, 2023

## **Contents**

- 1. Introduction to Text Files
- 2. Opening a file
- 3. Reading from a file
- 4. Writing to a File
- 5. Appending to a file
- 6. Modules

## **Importance**

- Python allows you to read and write from/to files like most other languages.
- All the values you hold in variables will be gone at the end of your program.
- Files will outlast the program.
- Whether writing to a simple text file, reading a detailed server log, or even analyzing raw byte data (which we will NOT do), these situations require reading or writing a file.

## 1. Introduction

- This chapter introduces the idea of "persistent" programs that keep data in permanent storage.
- Persistent Program: they run for a long time (or all the time); they keep at least some of their data in permanent storage (a hard drive); and if they shut down and restart, they pick up where they left off.
- One of the most straightforward ways programs maintain data is by reading and writing text files.

## Files

- A text file is a sequence of characters stored on a permanent medium like a hard drive.
- We consider only the text (ASCII) file in this chapter. Binary files are not considered.
- A text file is a sequence of characters stored on<br>a permanent medium like a hard drive.<br>• We consider only the text (ASCII) file in this<br>chapter. Binary files are not considered.<br>• A text file is a <u>linear</u> structure of general, we must process input sequentially. No Random Access in this course.
- End-of-Line ("\n") characters separate a file into lines (of variable length). The implementation is OS-dependent.

## Line Ending

- One problem often encountered when working with file data is representing a new line or line ending.
- ASA standard states that line endings should use **Carried Character Character of the Carriage Problem often encountered when working**<br>with file data is representing a new line or line<br>ending.<br>ASA standard states that line endings should use<br>the sequence of the <u>Carriage </u> One problem often encountered when working<br>with file data is representing a new line or line<br>ending.<br>ASA standard states that line endings should use<br>the sequence of the Carriage Return (CR, x0D or<br>\r) and the <u>Line Feed</u>  $(CR+LF or \rightharpoonup r\$ .
- However, the ISO standard allowed for either the CR+LF characters or just the LF character.

## Line Ending

- Windows uses the CR+LF  $(\r\n\cdot \r$  characters, while Unix and Mac use just the LF  $(\n)$ character.
- Internally, Python uses "\n" to represent end-of-**Line Ending**<br>Windows uses the CR+LF (\r\n) characters,<br>while Unix and Mac use just the LF (\n)<br>character.<br>Internally, Python uses "\n" to represent end-of-<br>line (eoln). Technically, we use eoln's to separate<br>lines, not to lines, not to terminate lines. • Windows uses the CR+LF ( $\lceil \cdot \rceil$ ) characters,<br>while Unix and Mac use just the LF ( $\lceil \cdot \rceil$ )<br>character.<br>• Internally, Python uses " $\lceil \cdot \rceil$ " to represent end-of-<br>line (eoln). Technically, we use eoln's to separate<br>
- last line to make it more uniform. But then the last line is no longer the last.
- There is no end-of-file character.

## Under the Hood

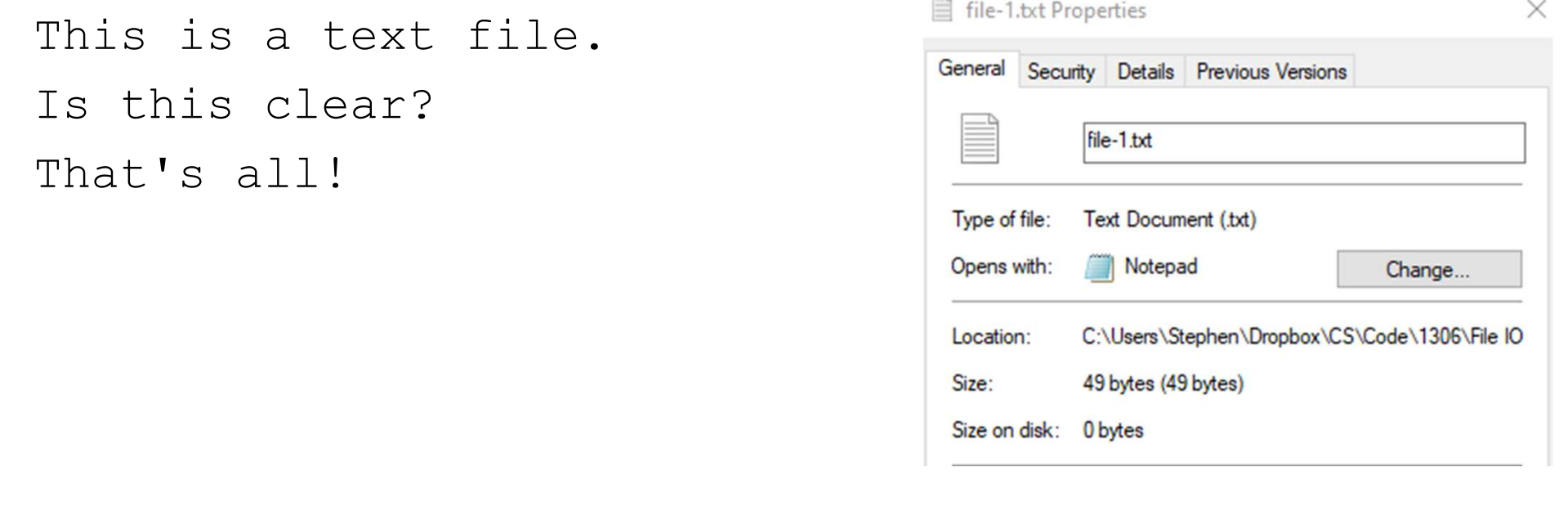

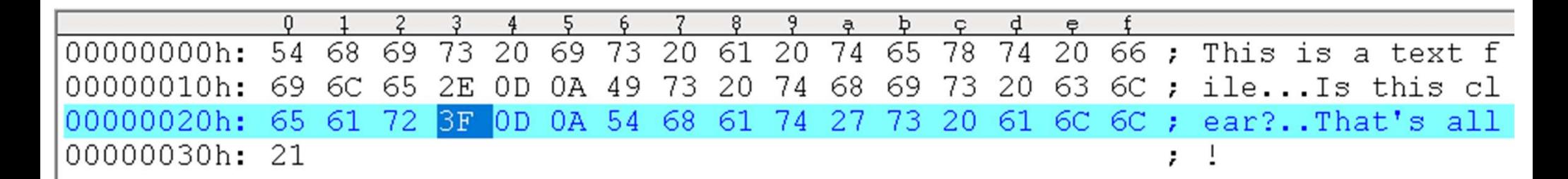

## ASCII

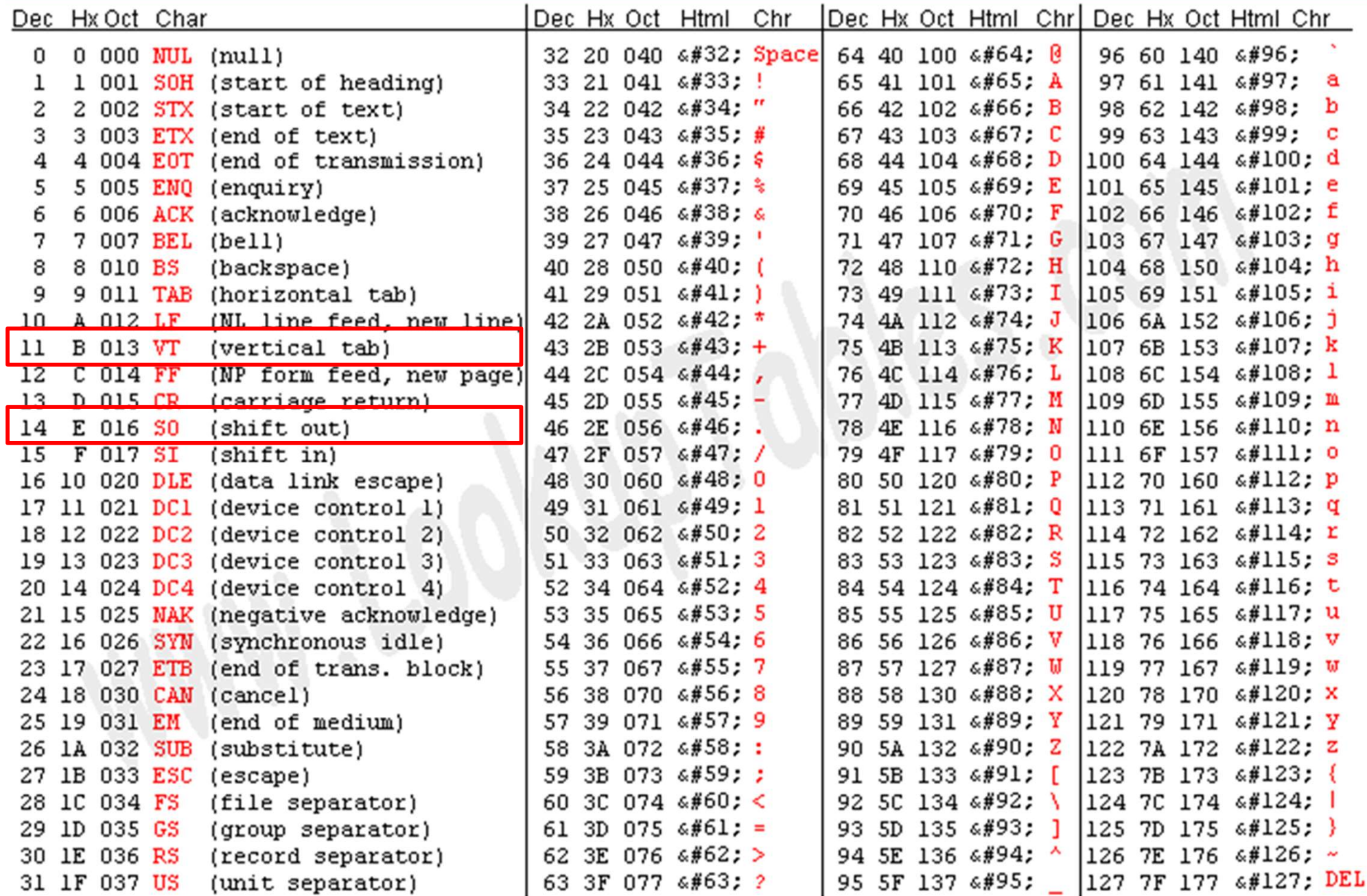

#### UIVIVERUITUITUU VUUTU

## Finding the file

import os

os.chdir("C:/Users/guido/My Documents")

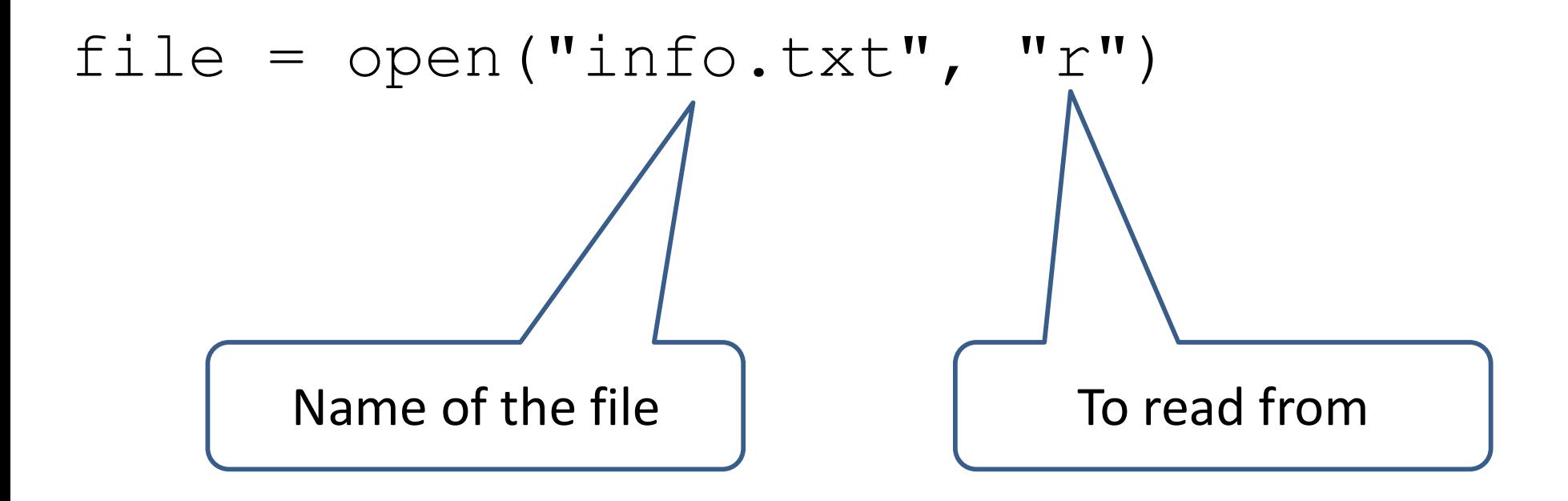

## 2. Opening a file

- Stream (internal/program object) is our representation of a file (external object) in the program.
- A file must be connected to a stream before it can be used.

## Opening file

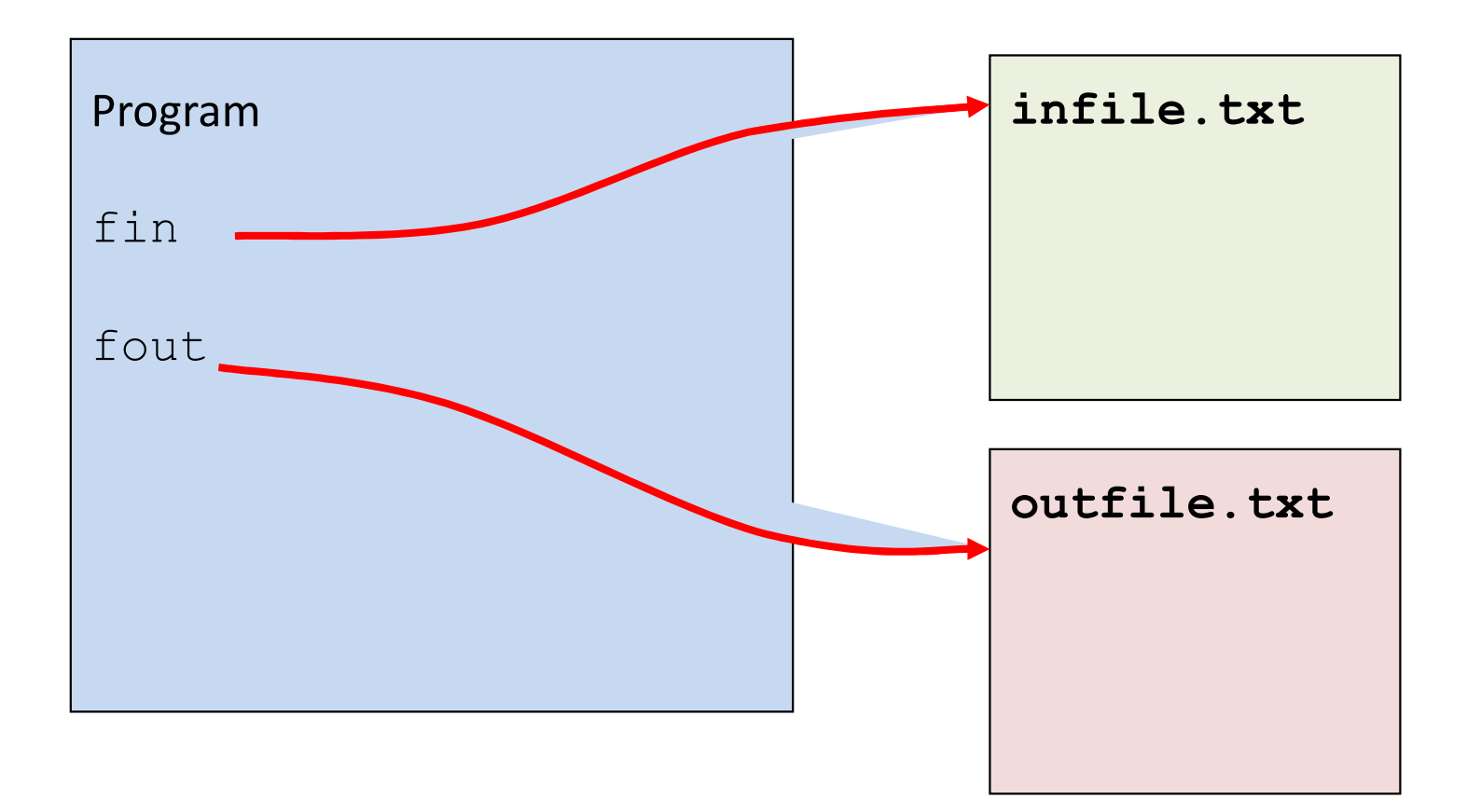

## File Name

- Files have two "names" in our programs
	- External file name
		- Also called "physical file name."
			- Like "infile.txt"
		- Sometimes considered "real file name."
		- Used only once in the program (to open) – Once connected, forget it!
	- Stream (internal) name
		- Also called "logical file name."
		- The program uses this name for all file activity

## en

• A file can be opened in two modes: read (r) or write (w). **Open**<br>ile can be opened in two modes: read (r) or<br>te (w).<br> $f \text{in} = \text{open} (\text{input.txt}', \text{ 'r'})$ <br> $f \text{out} = \text{open} (\text{output.txt}', \text{ 'w'})$ <br>opening a file for input, the file must exist in<br>ur directory.

 $fin = open('input.txt', 'r')$ 

- In opening a file for input, the file must exist in your directory.
	- A common error is misspelling the name of the file.
	- All subsequent input operations will fail if the file does not open.
- Trying to open a file that does not exist will fail.

## en

- **Open**<br>
open(file\_name [, access\_mode][, buffering])<br>
 file\_name: name of the file that you want to<br>
access. • file name: name of the file that you want to access.
- **Open**<br>
open (file\_name [, access\_mode][, buffering])<br>
 file\_name: name of the file that you want to<br>
access.<br>
 access\_mode: The access\_mode determines the<br>
mode in which the file has to be opened, i.e., **Open**<br>en (file\_name [, access\_mode][, buffering])<br>file\_name: name of the file that you want to<br>access.<br>access\_mode: The access\_mode determines the<br>mode in which the file has to be opened, i.e.,<br><u>read</u>, <u>write, append</u>, et read, write, append, etc. This parameter is optional; the default file access mode is read (r).
- buffering: Not important in this chapter.

## **Modes**

- Mod<br>
1. Operation Mode:<br>
 Read –<br>
Write
	-
	-
	- Append
- -
	-
- 2. Format Mode:<br>
2. Format Mode:<br>
2. Format Mode:<br>
2. Format Mode:<br>
2. Format Mode:<br>
2. Format Mode: - Append<br>
- Append<br>
2. Format Mode:<br>
- ASCII Text<br>
- Binary<br>
3. R/W Option: + •  $w$  • a • rb • wb • ab •  $r+$  •  $w+$  •  $a+$  $\bullet$  rb+  $\bullet$  wb+  $\bullet$  ab+  $\bullet$  a • ab • a+ • ab+ •  $r$  •  $w$  $r/w/a$  b +
- 

## **Modes**

- We won't discuss binary files here.
- You should know the three basic modes of  $r$ ,  $w$ , and a first.
- Then try to understand the three corresponding + modes later.

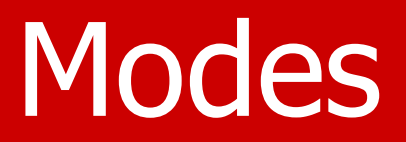

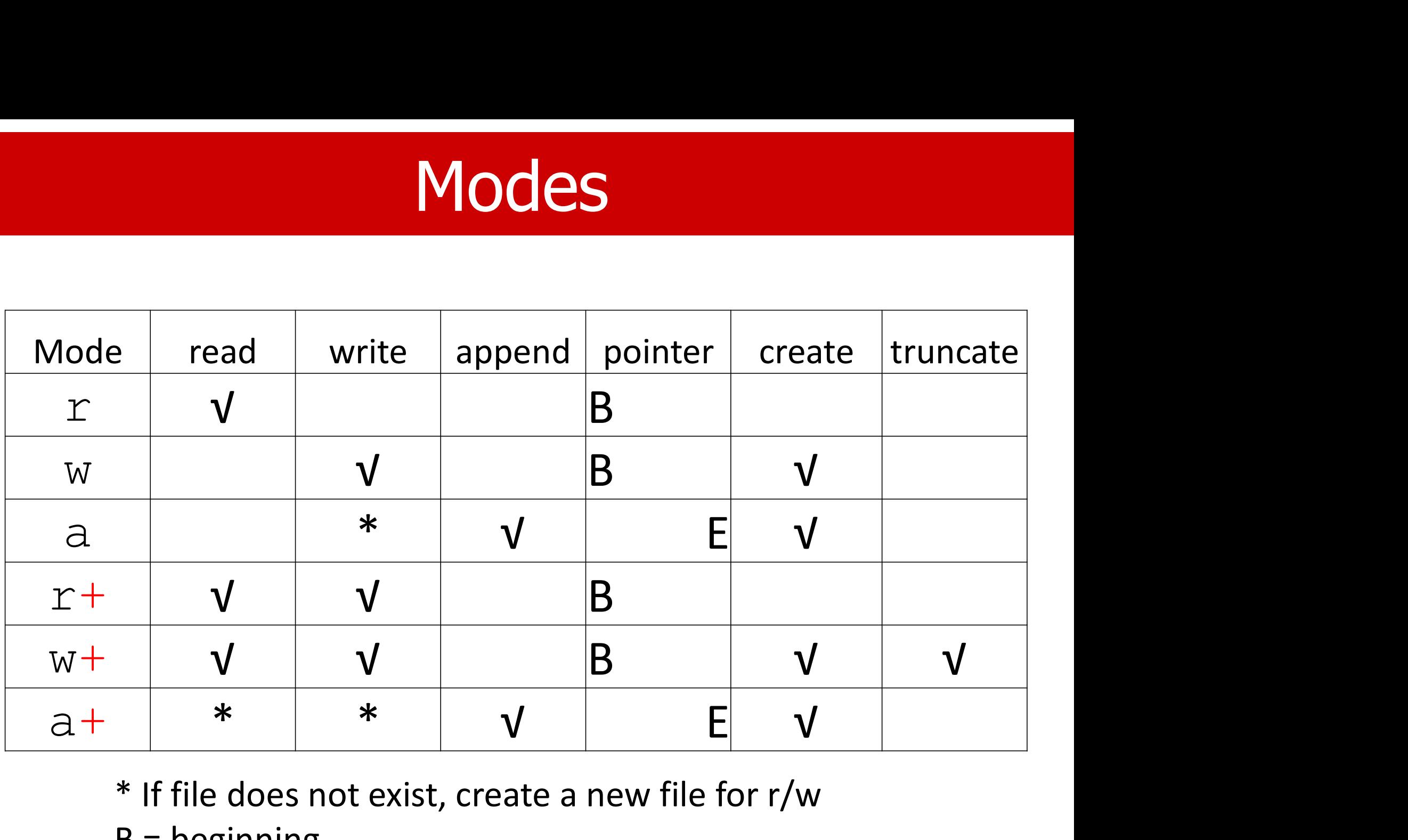

\* If file does not exist, create a new file for r/w

- $B =$  beginning,
- $E =$  End

# Close()

- An opened file will be closed automatically at the end of the program.
- However, it is a good programming practice to close a file if it is no longer needed.
- If so, you can reuse the file name, i.e., open another file using the name.

## With Open As

**With Open As**<br>• Using the following syntax will limit the scope of<br>the file to be inside the "with" clause. the file to be inside the "with" clause.

with open("test.txt") as f:

# read from the file

# f closed at the end of this block

• Compare to:

```
f = open("test.txt")
```

```
read from the file
```

```
f.close()
```
## With .. As

- The with statement initiates a context manager.
- The context manager opens a file and manages the file resource as long as the context is active.
- All the code in the indented block depends on the file object being open.
- Once the indented block ends or raises an exception, the file will close automatically.
- Otherwise, you must close the file explicitly.

## Closing Files is Important

- An opened file requires the use of certain system resources.
- **Closing Files is Important**<br>• An opened file requires the use of certain<br>system resources.<br>• The <u>leaking</u> of resources may be due to poor<br>programming practice or a malicious program programming practice or a malicious program attacking the system.
- Operating systems limit the number of open files a single process can have.
- Keeping files open leaves you vulnerable to losing data when the system crashes.

## 3. Reading from a file

- There are multiple ways to read from a file.
- **3. Reading from 3. Reading from**<br>There are multiple ways to a<br>a. Using an Iterator one line is<br>b. Readline() **3. Reading from 3.**<br>There are multiple ways to read in the set of the set of the set of the set of the set of the set of the set of the set of the set of the set of the set of the set of the set of the set of the set of t **3. Reading from 3.**<br>
There are multiple ways to read a. Using an Iterator one line a<br>
b. Readline() time<br>
c. Read() All lines<br>
d. Readlines() all lines **D. Kedullig III**<br>
There are multiple ways to i<br>
a. Using an Iterator One line a<br>
b. Readlines() All lines<br>
d. Readlines() All lines<br>
Some do it <u>one line</u> at a tim • There are multiple ways to read from a file.<br>
a. Using an Iterator One line at a<br>
b. Readline()<br>
c. Read()<br>
d. Readlines()<br>
• Some do it <u>one line</u> at a time, and others read<br>
the <u>whole file</u>. One line at a time All lines in one call
- the whole file.
- Storage considerations for large files. Do you need the entire file altogether?

## Input from a file

- A text file is divided into lines of various lengths. An end-of-line character (\n) is used as a separator.
- An extra end-of-line may occur when printing the string because of the \n character at the end of each line.
- End-of-line can be removed by the strip() method of string.

# (a) Using an Iterator (a) Using an Iterator<br>for line in f:<br>• Reads <u>one line</u> from the file per iteration.<br>• Returns the <u>line</u>.

#### for line in f:

- 
- Returns the line.
- (a) Using an Iterator<br>
for line in f:<br>
 Reads <u>one line</u> from the file per iteration.<br>
 Returns the <u>line</u>.<br>
 The line <u>includes</u> the end-of-line character (if any). any).
- The iterator goes from the first line to the last line of the file.
- There is no risk of reading past the end of the file.

## Example

fin = open('test.txt') for line in fin: print(line) fin.close()

## Remove the eoln

```
fin = open("test.txt")for line in fin:
    print(len(line))
    line = line .strip()print(line)
    print(len(line), "\n\n\24
  This is the first line.
```
23

## (b) Readline

#### line = f.readline()

- (b) Readline<br>
line = f.readline()<br>
 Reads <u>one line</u> from the file.<br>
 Returns the line.
- Returns the line.
- The line includes the eoln character.
- Use a (while) loop to read all lines.
- Ine = f. readline ()<br>• Reads <u>one line</u> from the file.<br>• Returns the line.<br>• Use a (while) loop to read all lines.<br>• Reading past the <u>eoln</u> returns an empty string.<br>An empty string is considered False as a Boolean value that can be used to terminate a while loop.

## Example

 $f = open('test.txt')$ line = f.readline() while line: print(line) line=f.readline() f.close()

## Example

```
f = open('test.txt')line = 'none empty'
while line:
    line = f.readline()
    print(line)
f.close()
```
# This program prints one extra empty line if no eoln at the end.

# How do we fix that?

## A comparison

#### Iterator readline()

- $f = open('test.txt')$
- for line in f: print(line)

f.close()

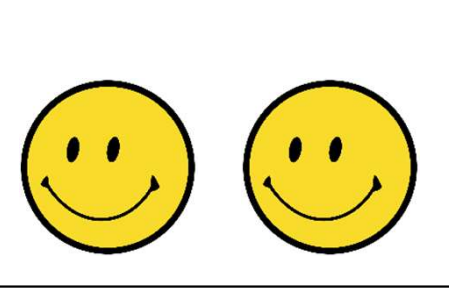

```
f = open('test.txt')
```

```
line = f.readline()
```

```
while line:
```

```
print(line)
```

```
line = f.readline()
```
f.close()

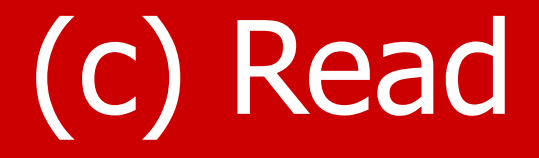

#### $line = f.read()$

- Reads the whole file as one string.
- Returns the string.
- The string includes all eoln characters.
- There may be no coln character at the end of the last line.

## Example

```
f = open('test.txt')lines = f.read()print(lines)
f.close()
```
## (d) Readlines

#### lines = f.readlines()

- Reads the whole file into a string and then splits it into a list of separate lines.
- Return a list of lines.
- Each line in the list contains an end-of-line character.\*

## Example

```
f = open('test.txt')lines = f.readlines()print(lines)
f.close()
```
## A comparison

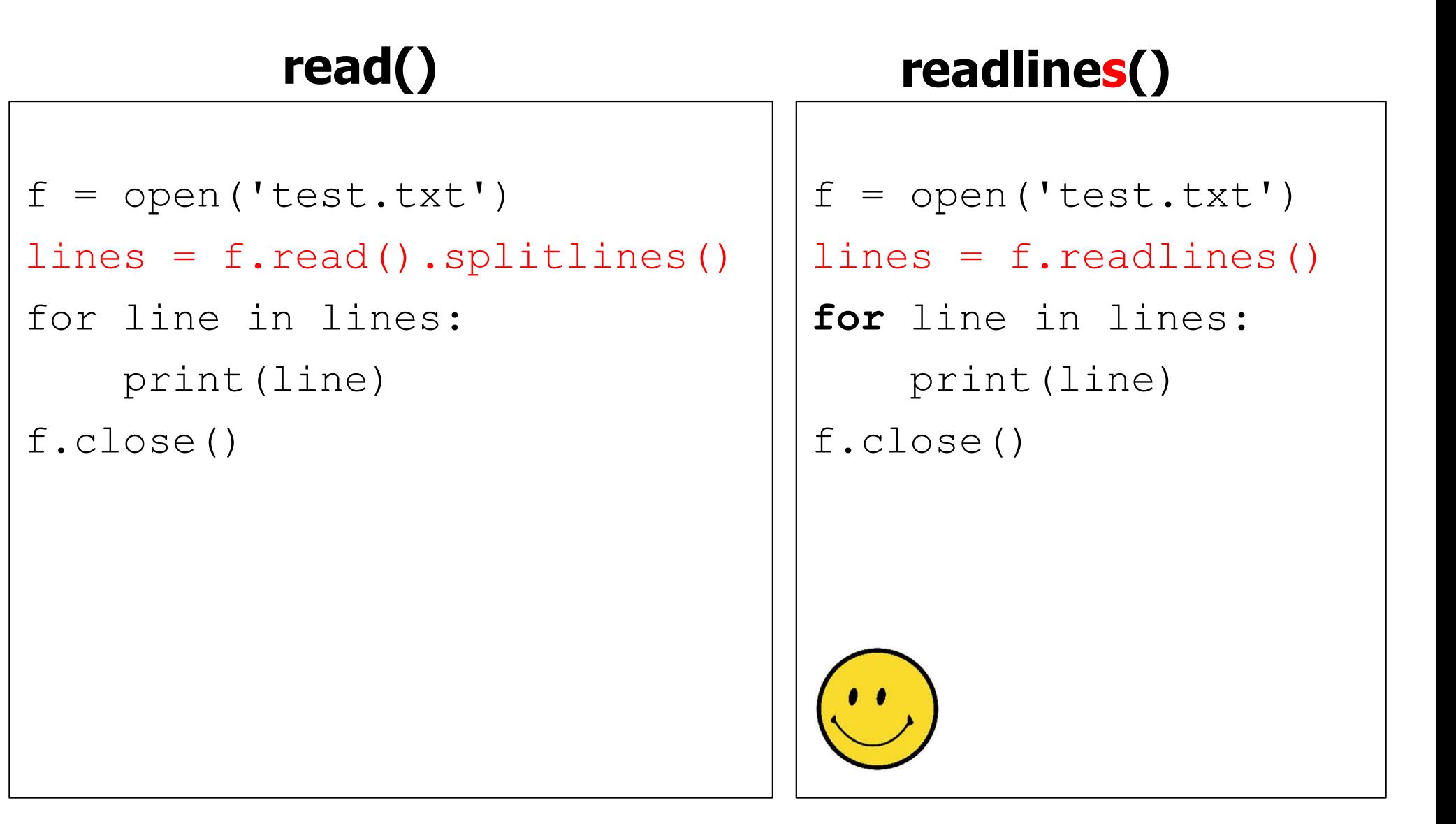

## Another comparison

```
f = open('test.txt')
```

```
line =
```

```
while line:
```

```
line = f.readline()
```

```
print(line)
```

```
f.close()
```
#### readline() readlines()

```
f = open('test.txt')lines = f.readlines()
for line in lines:
    print(line) 
f.close()
```
## A Grand Comparison

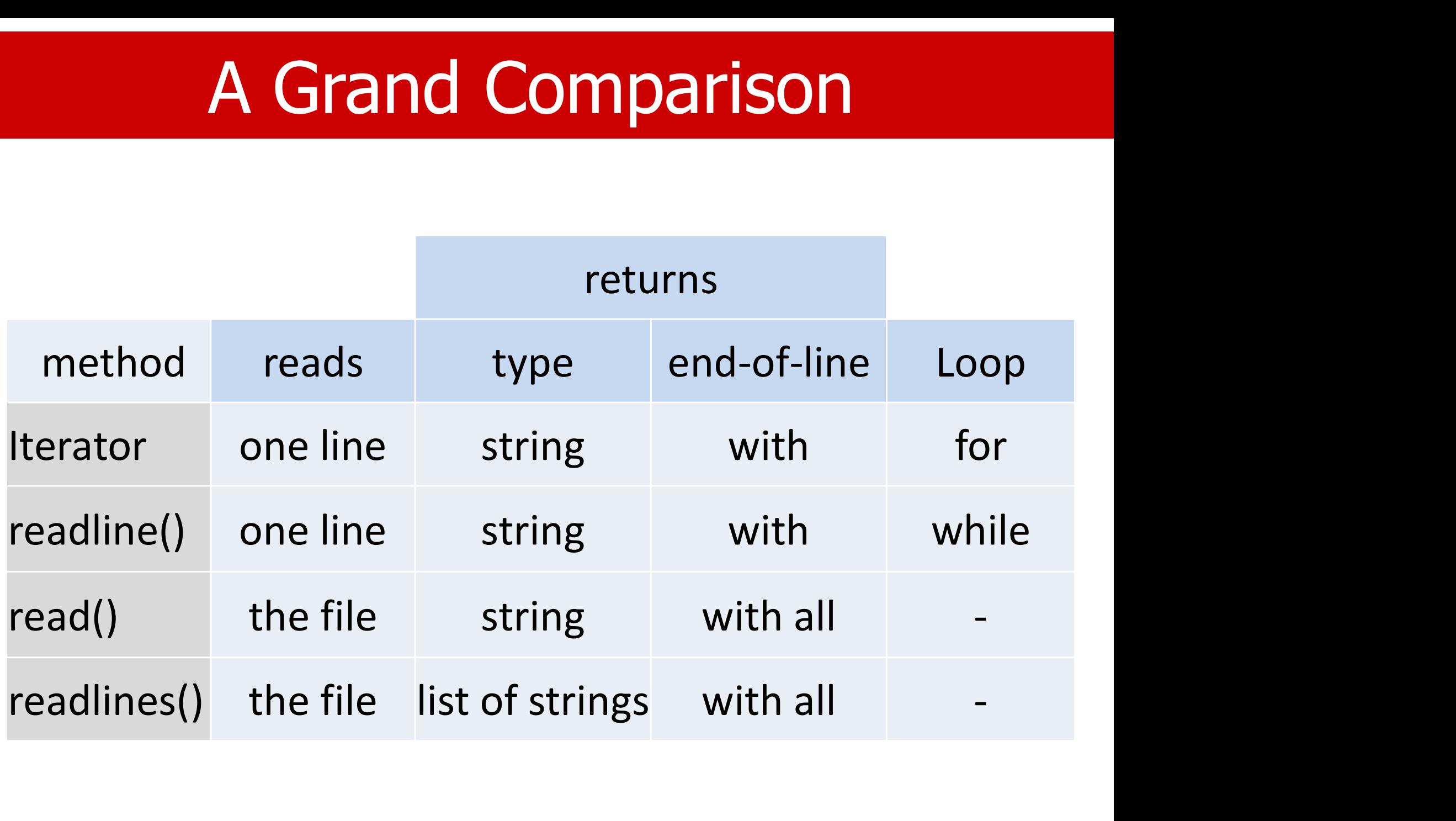

## Closing the file

- fin.close() will close the file fin.
- A file that is closed will not be accessible.
- The file object, fin for this case, can be reused.

```
fin = open("test1.txt")for line in fin:
    line = line.strip()
    print(line)
print("---")fin.close()
fin = open("test2.txt")for line in fin:
    line = line.strip()
    print(line)
print("---")
```
## **Close**

- If you must read a file multiple times, you can close it using the close() method and then open it again using open().
- There is no need to close() the file before issuing the second open() because if a file is already open, Python will close it before opening it again.
- However, it is a good practice to close files when done with them.

## Exception Handling

```
import sys
try:
        f = open('intergers.txt')s = f.readline()EXCEPTION Han<br>
Int sys<br>
f = open('integers.txt')<br>
s = f.readline()<br>
i = int(s.strip())<br>
pt IOError as e:<br>
errno, strerror = e.args<br>
print(f"I/O error((errno)): {strer
except IOError as e:
         rt sys<br>
f = open('integers.txt')<br>
s = f.readline()<br>
i = int(s.strip())<br>
pt IOError as e:<br>
errno, strerror = e.args<br>
print(f"I/O error({errno}): {strerror}")<br>
pt ValueError:<br>
print("No valid integer in line.")
        print(f"I/O error({errno}): {strerror}") 
except ValueError:
        print("No valid integer in line.")
except:
        print("Unexpected error:", sys.exc_info()[0])
        raise
```
## Exception Template

try:

```
Exception Template<br>
logFile = 'log.txt'<br>
report = open(logFile, 'w')<br>
report.write('some message')
report = open(logFile, 'w')report.write('some message')
```
except Exception as e: report.write('an error message')

finally:

report.close()

## Failed Attempt

```
• fin = open("test.txt")for line in fin:
      line = line.strip()
      print(line)
 print("---")
 fin.close()
 for line in fin:
      line = line . strip()print(line)
```
## Typical Steps

 $fin = open("test.txt")$  # open for line in fin: # get line line = line.strip()# strip print(line) # process fin.close() # close

## With Open As

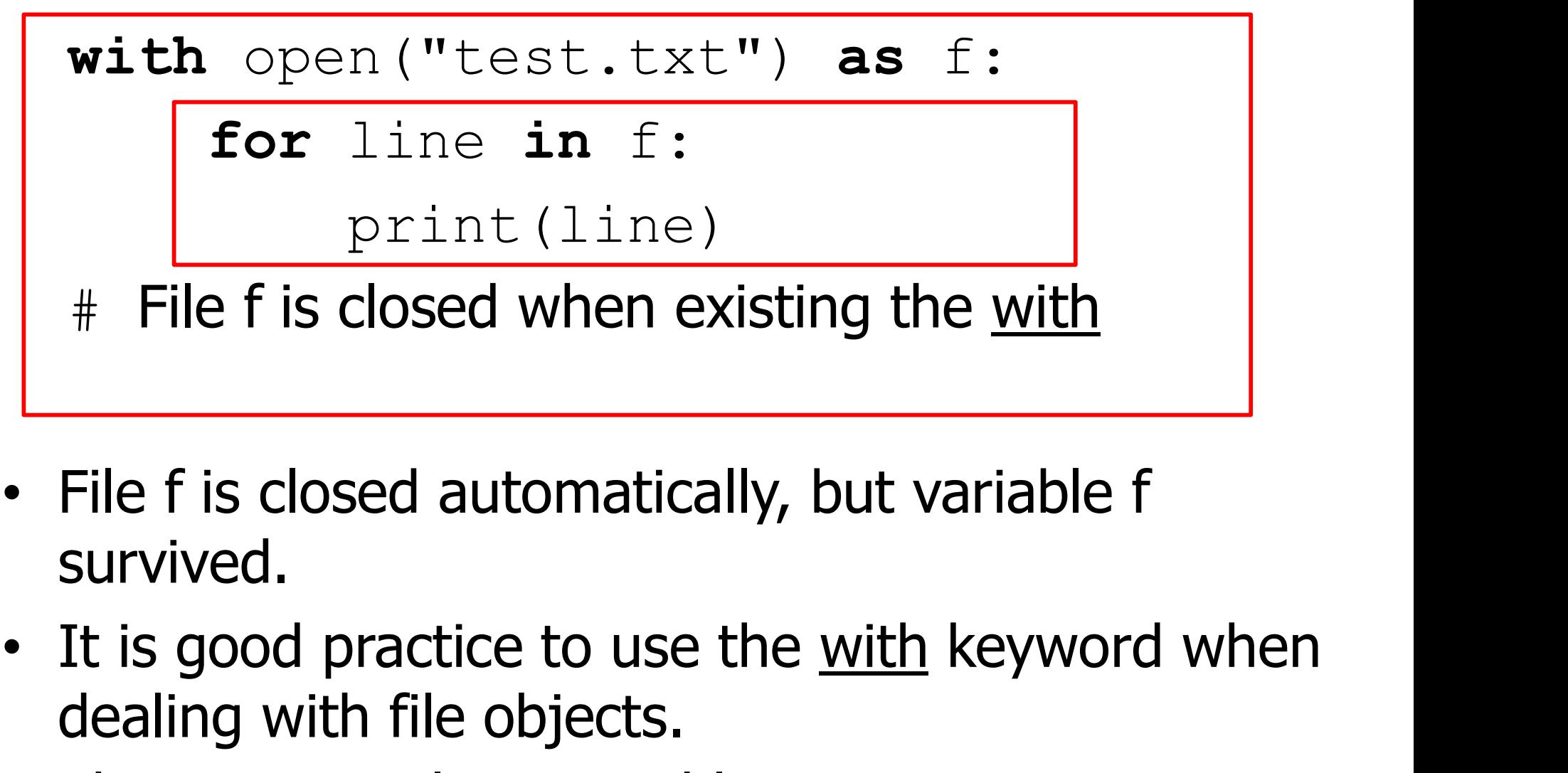

- File f is closed automatically, but variable f survived.
- dealing with file objects.
- There is a Boolean variable f.closed.

## 4. Writing to a file

- Use open with  $\mathbf{w}'$  mode to write to a file.
- If the file already exists, opening it in write mode clears the old data and starts fresh, so be careful!
- If the file doesn't exist, a new one is created for writing.

## **Write**

- After opening the file, we can use the  $write()$ or writelines() method to write to it.
- Additionally, an argument exists for the print() function that names the output file.
- The  $write()$  method takes a single argument: the string to be written to the file.
- The writelines () method writes the list items to the file.
- The  $write()$  method is less flexible than the print() function.

## Write()

```
fin = open("test.in", 'r")\begin{array}{ll}\n\text{Min} & = \text{ open}("test.in", 'r') \\
\text{four} & = \text{ open}("test.out", 'w') \\
\text{count} & = 0 \\
\text{for line in fin:} & \text{count} + \text{len} = 1\n\end{array}count = 0for line in fin:
        count += 1fout.write(f"{count:03d}: {line}")
fin.close()
fout.close()
```
- 001: hello1
- 002: ok2
- 003: byebye3

## Write()

- $f = open("mytest.txt", "w")$
- $a = 1.0$
- $b = "Hello"$
- $c = [1, 2, 3]$
- f.write $(f' \{a\}, \{b\}, \{c\})$ f.close()

1.0, Hello, [1, 2, 3]

# Print()

- $f = open("mytest.txt", "w")$
- $a = 1.0$
- $b = "Hello"$
- $c = [1, 2, 3]$
- print(a, b, c, file=f) f.close()
	- 1.0, Hello, [1, 2, 3]

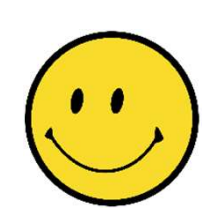

## Writelines()

```
f1 = open("out1.txt", 'w")f2 = open("out2.txt", "w")values1 = ['"one", "two", "three"]values2 = ["one\n',","two\n',"three\n'f1.writelines(values1)
f2.writelines(values2)
```
## 5. Appending to a file

• If we write to a file in append mode, the new text is appended to the end of the file. F. If we write to a file in append mode, the<br>new text is appended to the end of the<br>file.<br> $f = \text{open}("test.in", 'a')$ <br> $f.write("\\nThis is the last line")$ <br> $f.close()$ 

 $f = open("test.in", 'a')$ f.close()

## Try Write

#### try:

- 
- **Try Write**<br>
:<br>
logFile = 'log.txt'<br>
log = open(logFile, 'a')<br>
print('some message', file=loc  $log = open(logFile, 'a')$
- print('some message', file=log)

#### except Exception as e:

print('an error message', file=log)

log.close()

UNIVERSITY of **HOUSTON** 

#### finally:

## 6. Modules

- Any Python code file can be imported as a module to other Python code.
- Module allows multiple people and programs to work on one project, sharing the same code.
- The module name is the file name without the extension. To import a module x.py, say "import x"

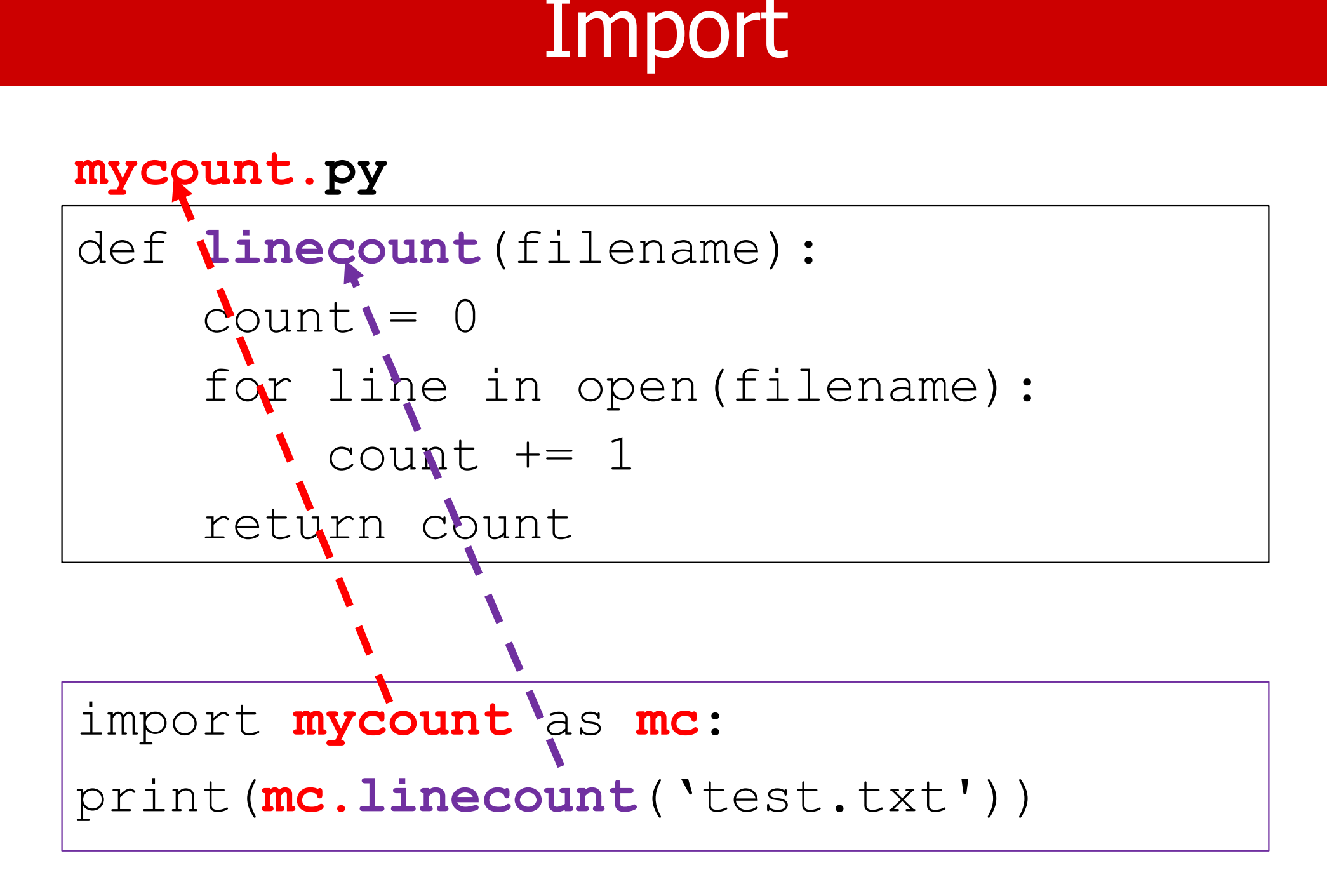